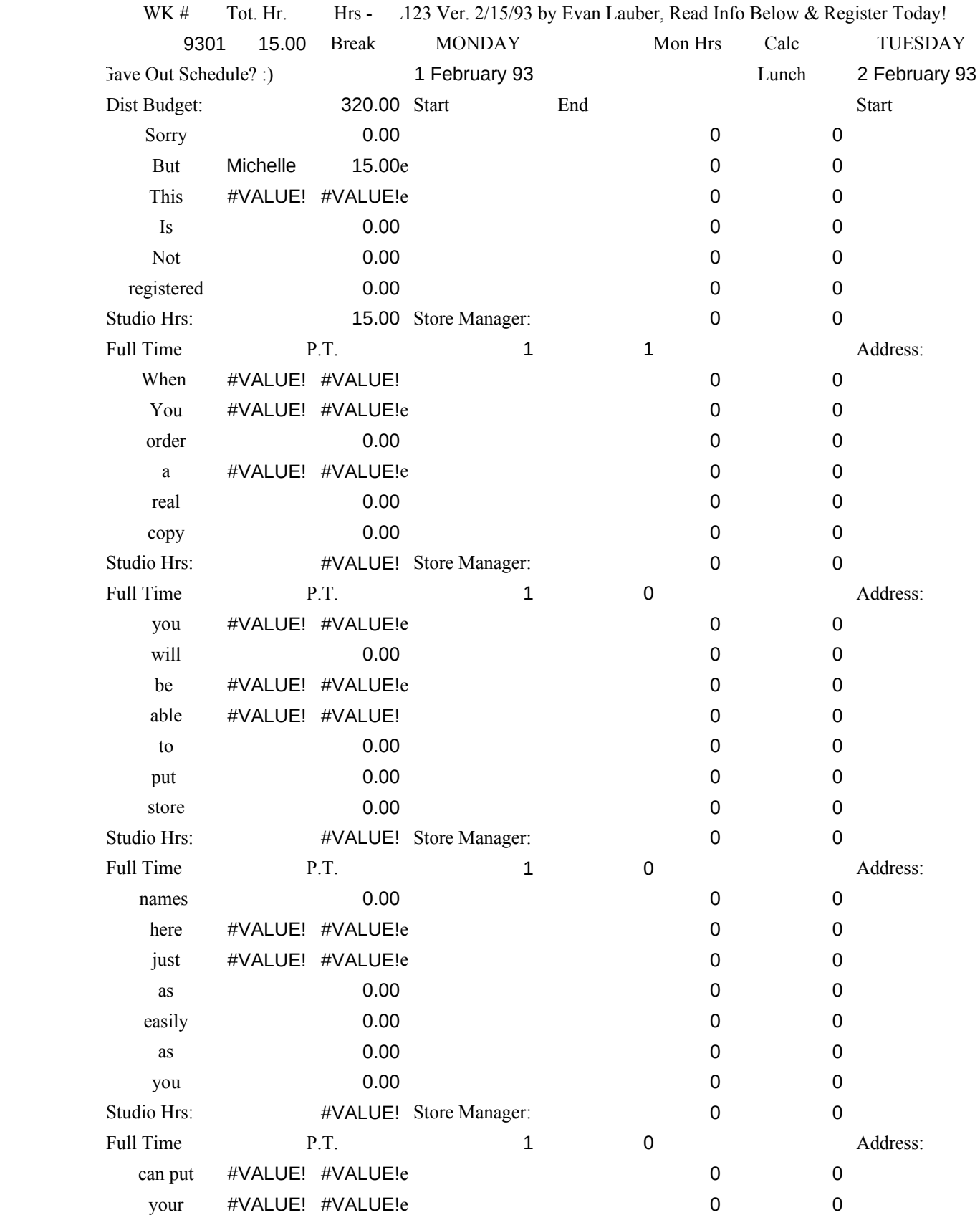

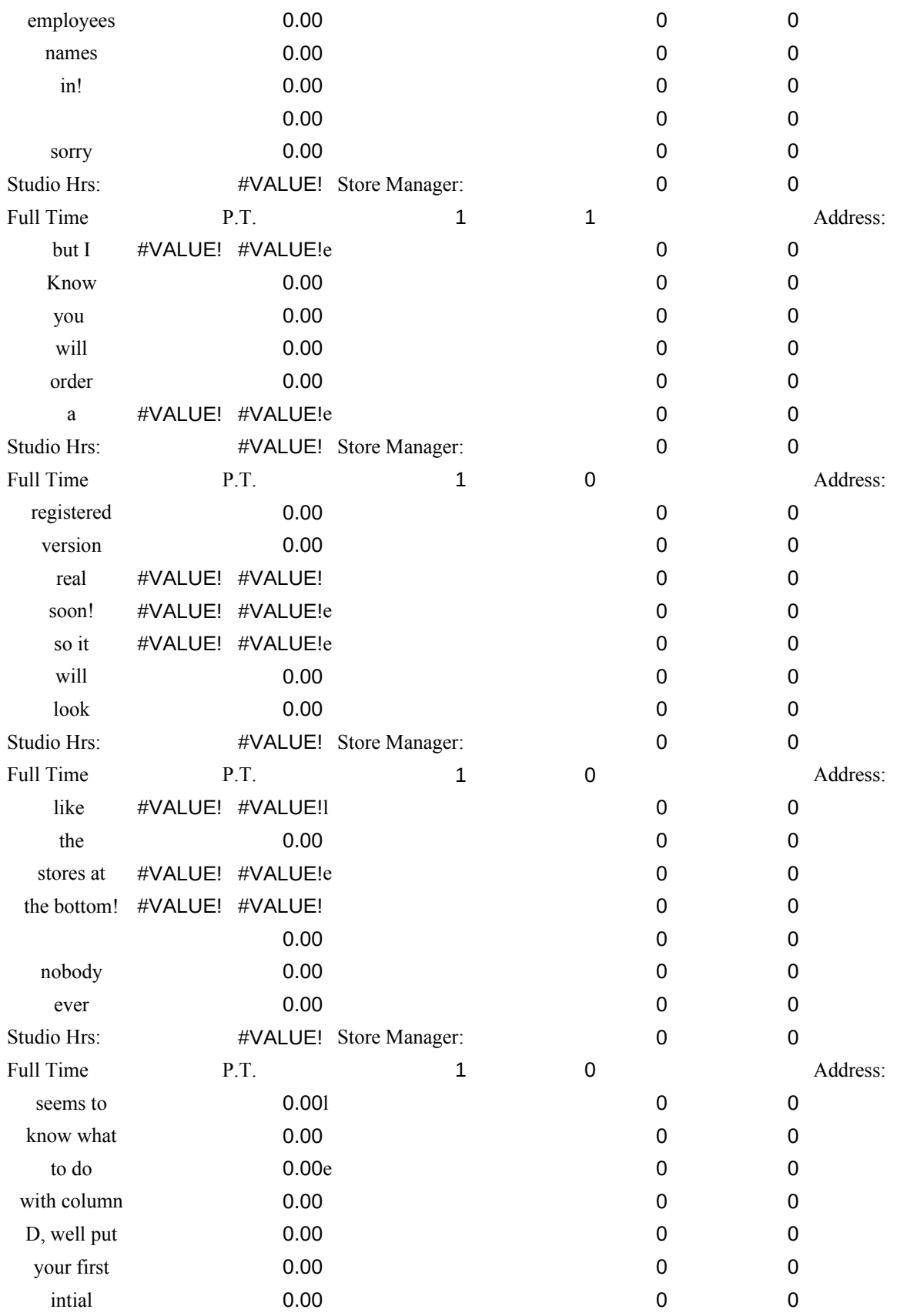

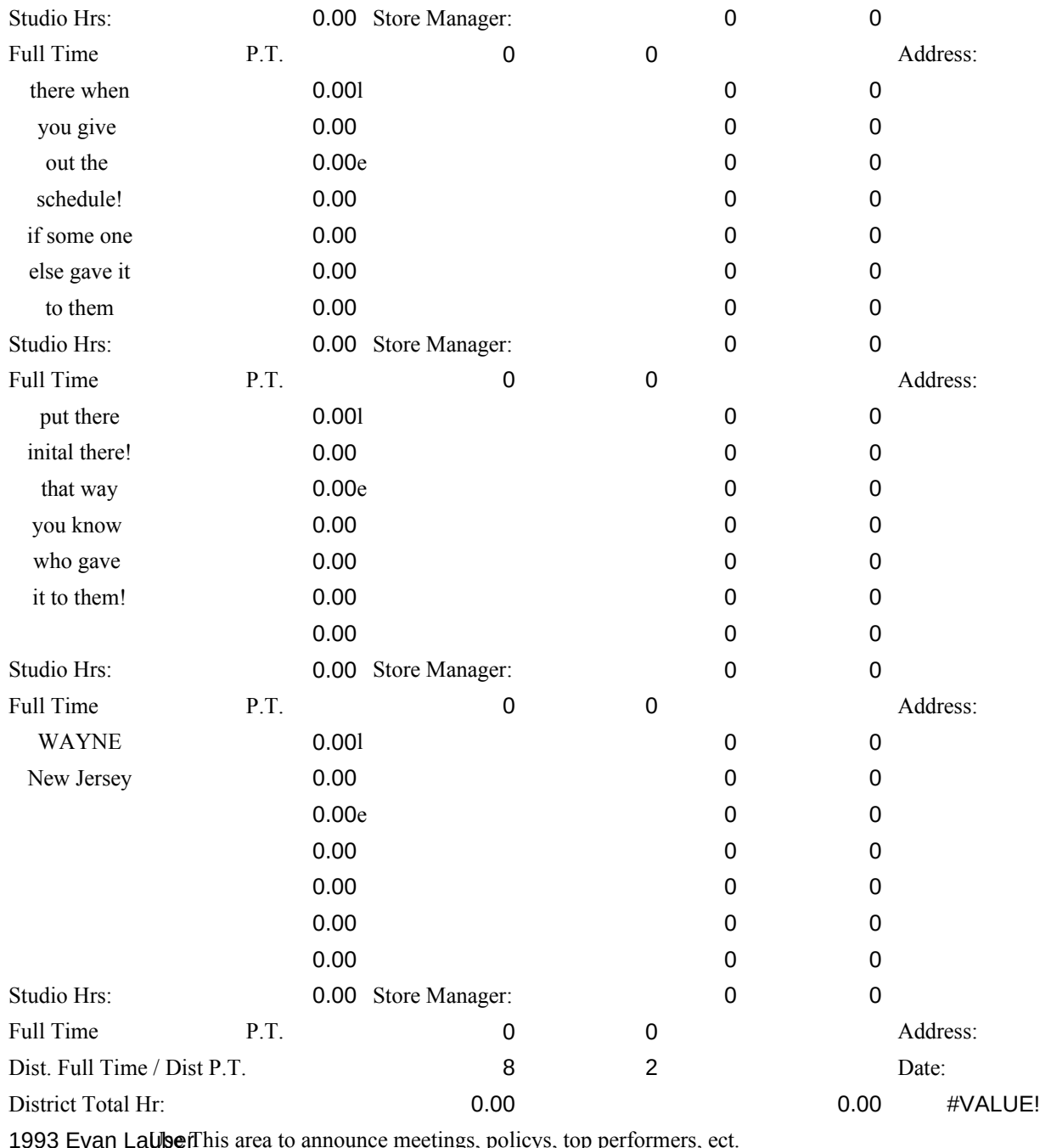

(201)584-8596

## Enter Dist. Hr Budget:

Enter Current week no. (1-52)

Check a REAL Calendar Mondays Date should be:

Todays Date is:

###

The most recent entry will be used from the Mondays date Entered

uted by the week number you entered!

## DO NOT CHANGE THE DATE OR WEEK NO. BELOW UNLESS YOU NEED TO  $\mathsf{I}$

Only Enter new numbers below to fix the Calendar!

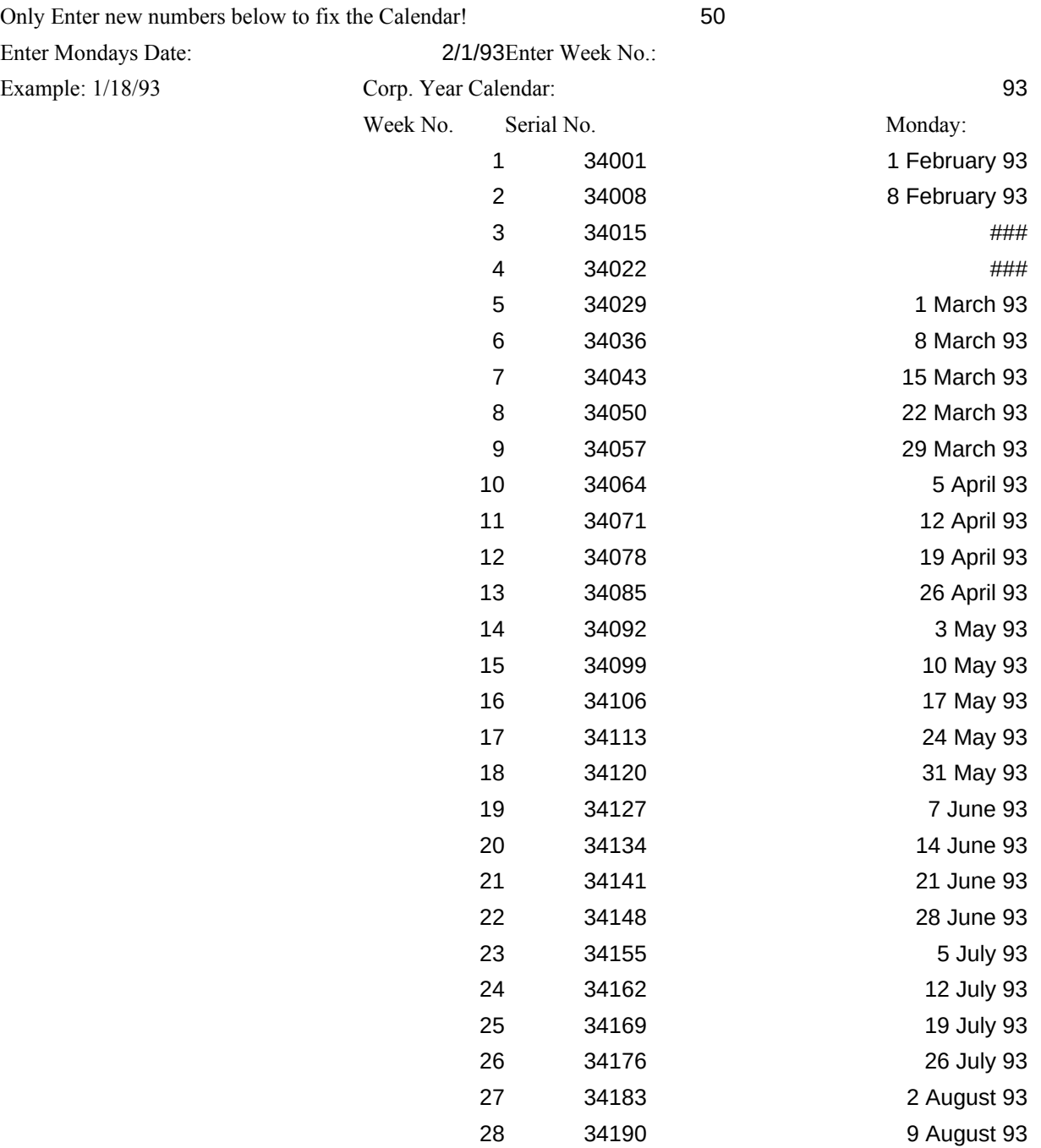

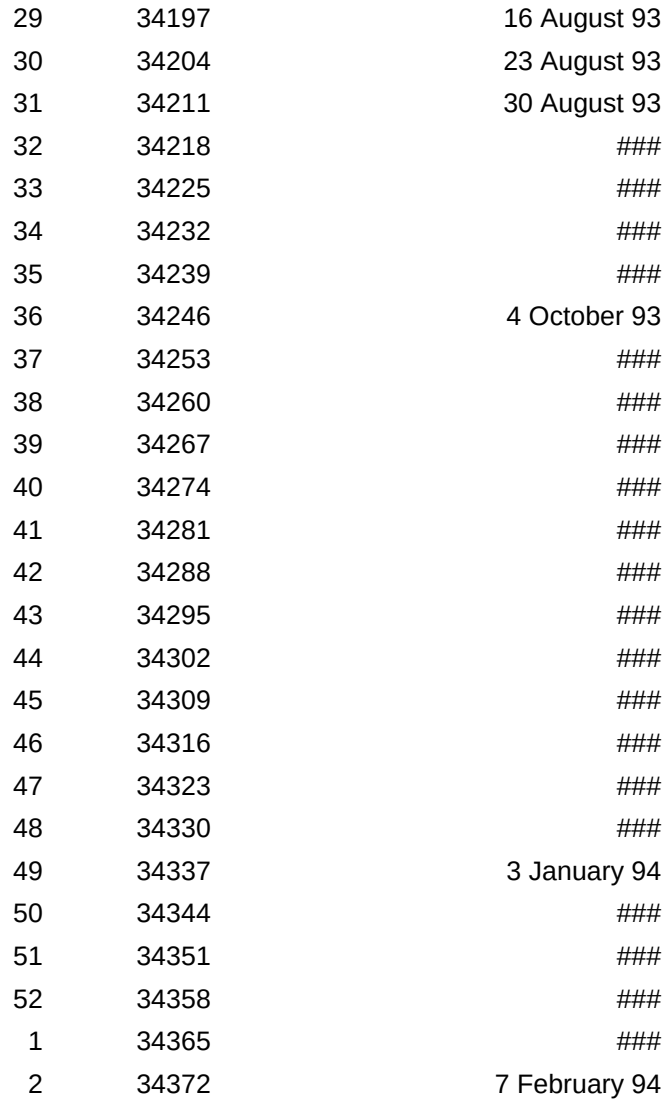

Copywrite 1993 I hope you find feel free to drop lock all formula will not be able from print outs have to put up **v** The other reason If you enjoy this Simply call me I will be glad to This will includ

than  $12$  stores  $w$ As a registered message with you to new versions

To Order the Registered Ver. of Scheduler ma

Evan Lauber 185 Rt. 206 Bldg 16 Apt.1 Flanders, NJ 0783

Send \$19.95 specify which version (

or Send \$25.00 for both

If you have any questions or would like a call me at  $(201)584-8$ 

Registered users can also call for prod make sure you have your serial number, to obtain customake For best results keep the week n start a new weel

You must buy I

DO NOT HIT DELETE TO ERASE TIMES ! IT WI DELETE LINES! UNTILL I FIGURE IT OUT YOU DELETE ANY TIMES! IF YOU KNOW HOW TO I LET ME KNOW! IT WOULD HELP

Good luck and please register your copy (I know you wa See yah...

Evan Lauber

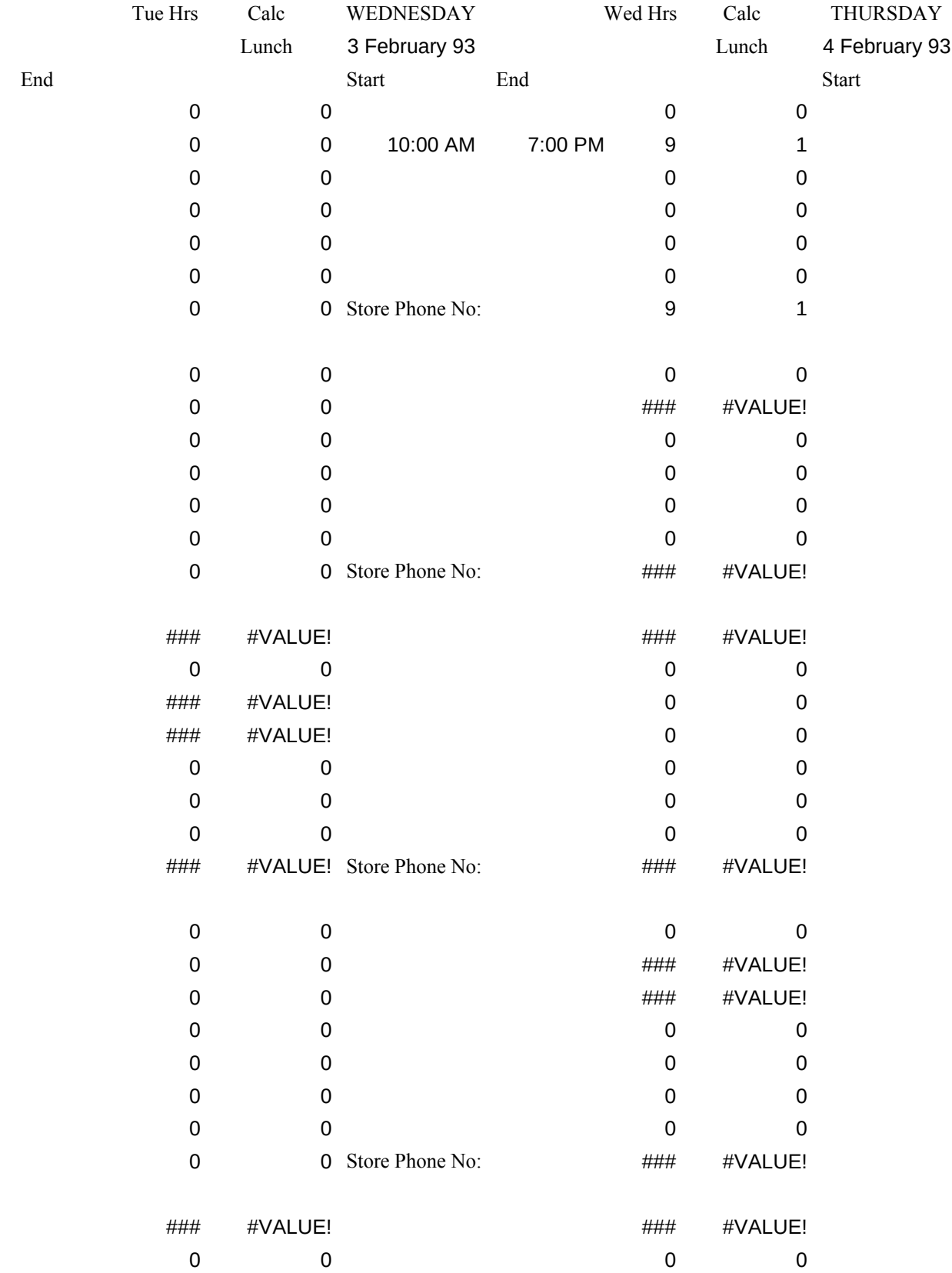

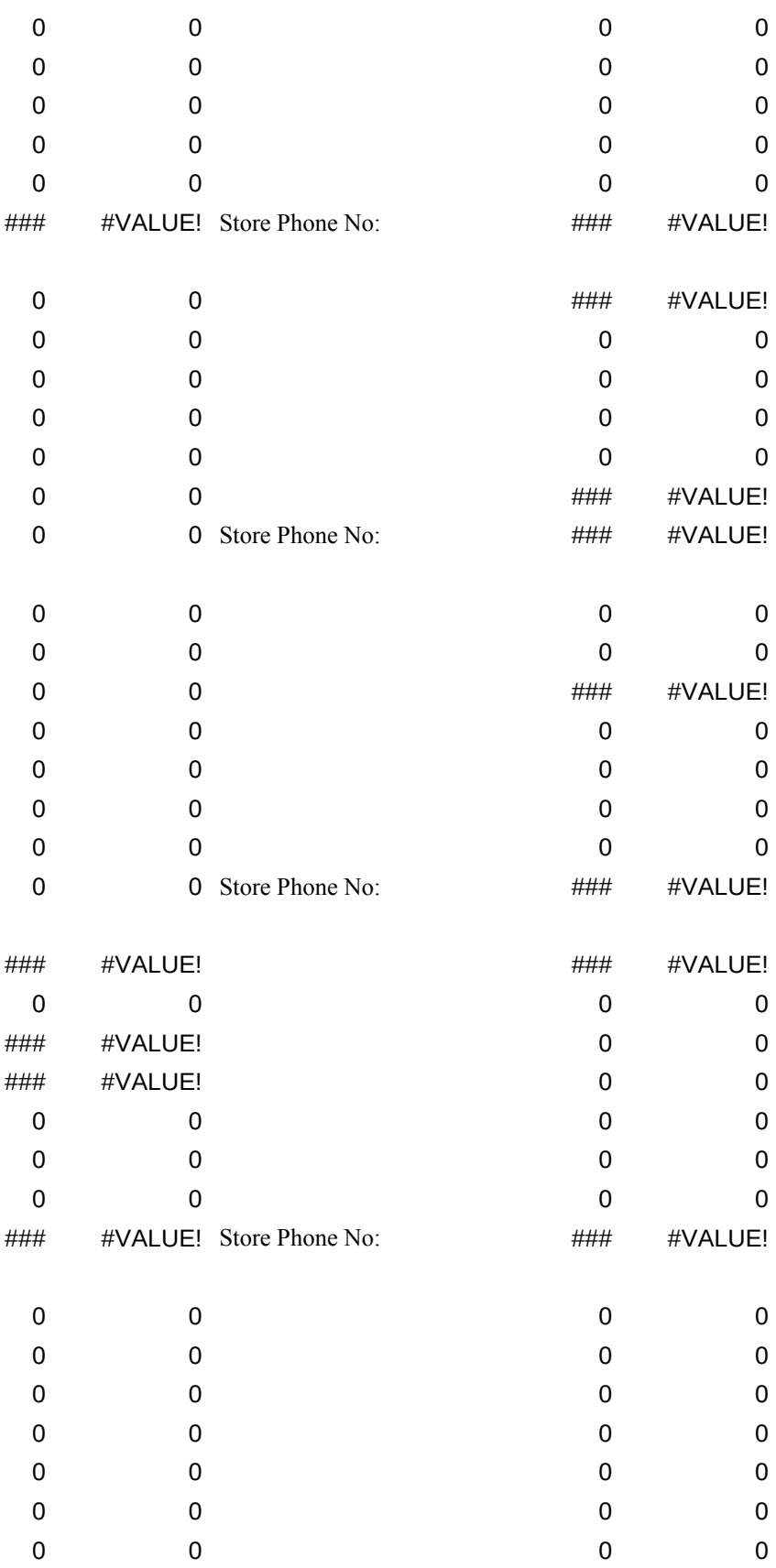

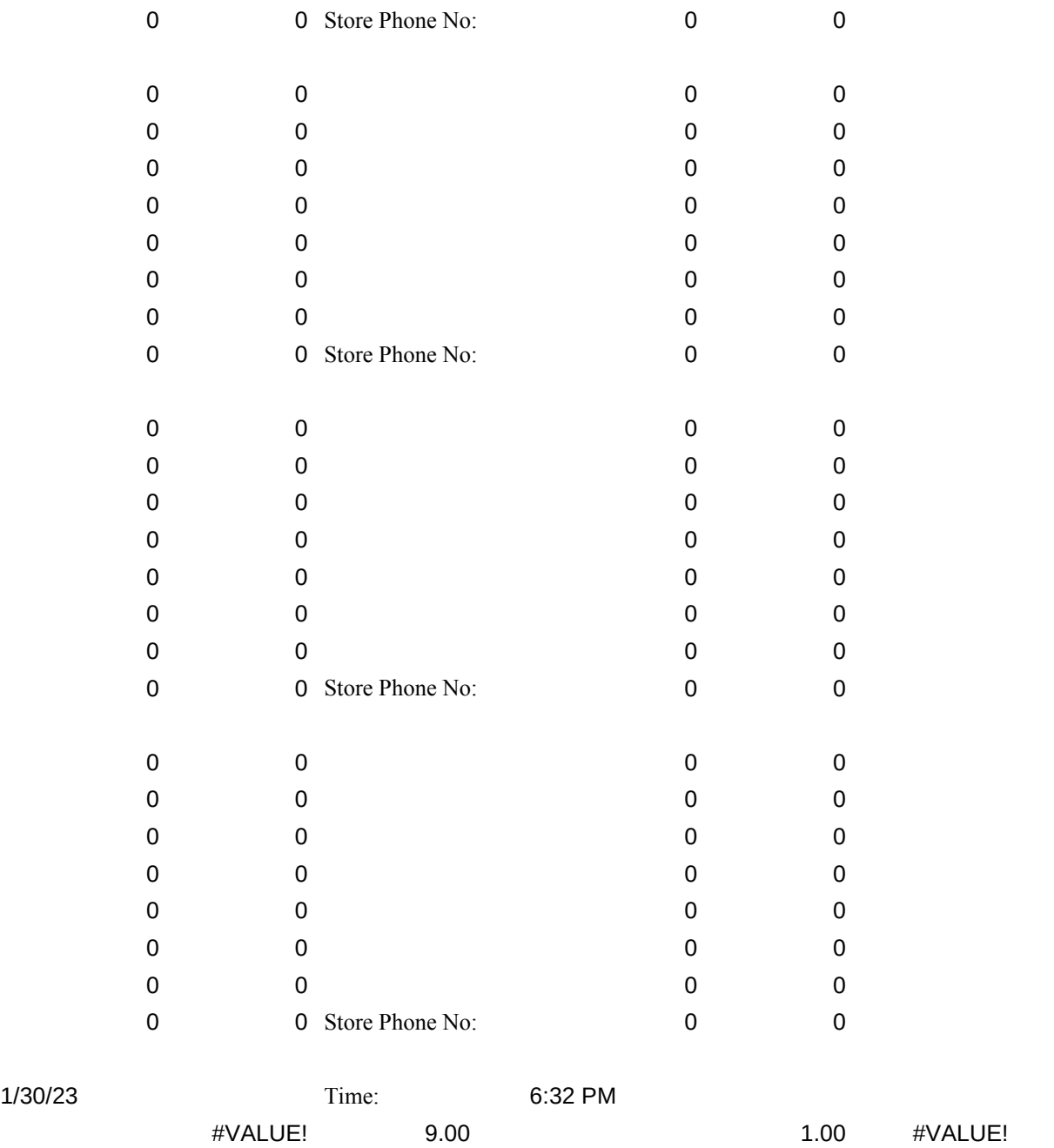

Hrs worked:

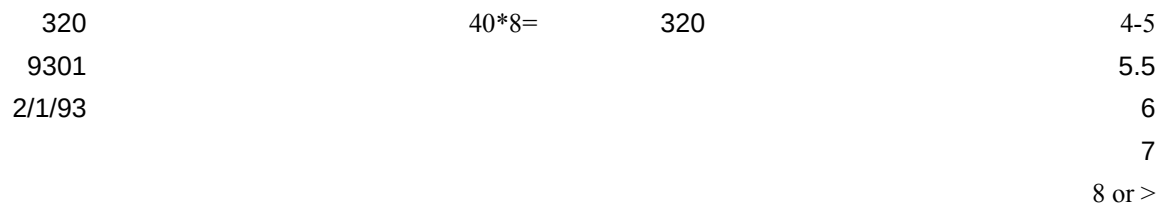

## UPDATE THE CALENDAR BELOW!

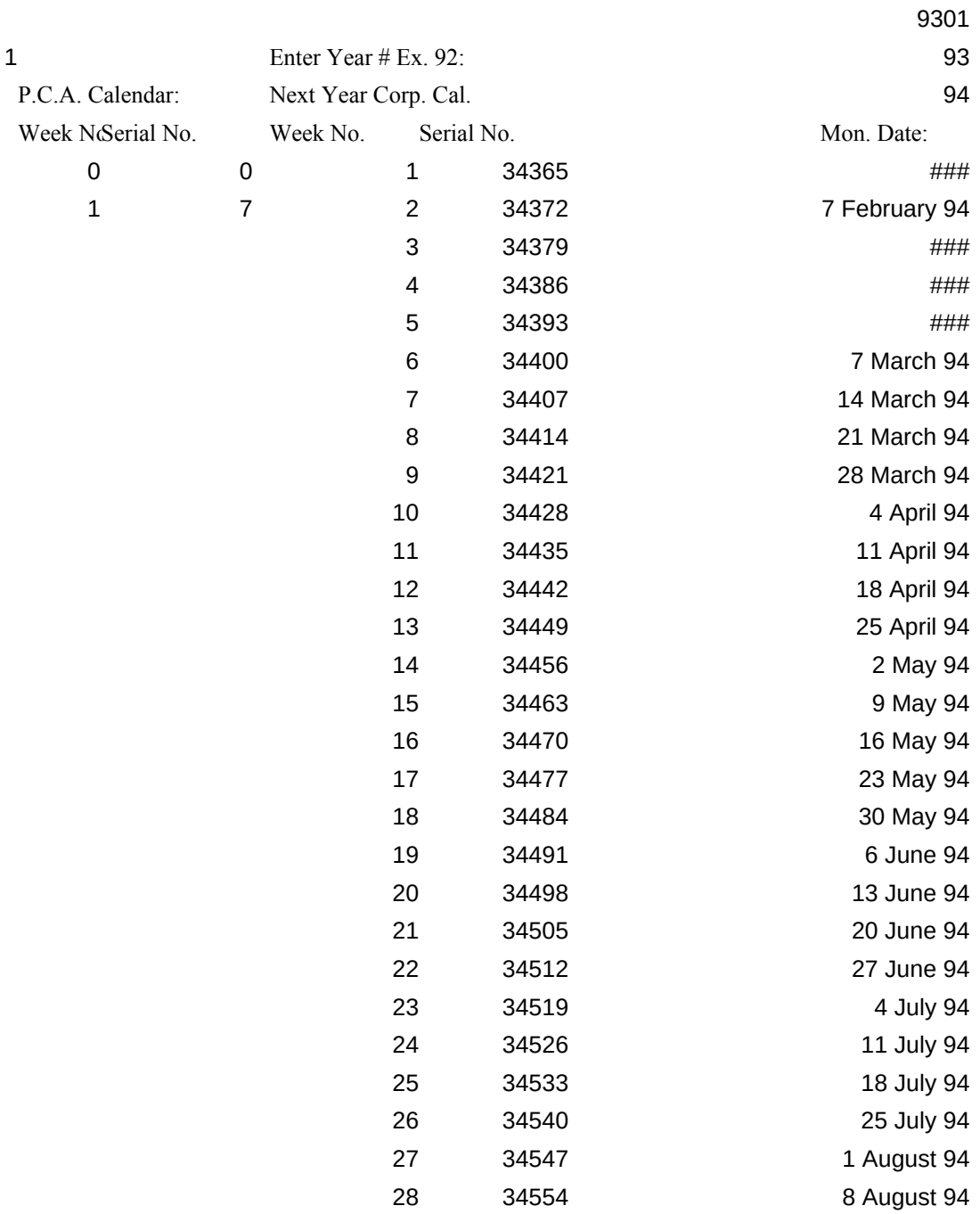

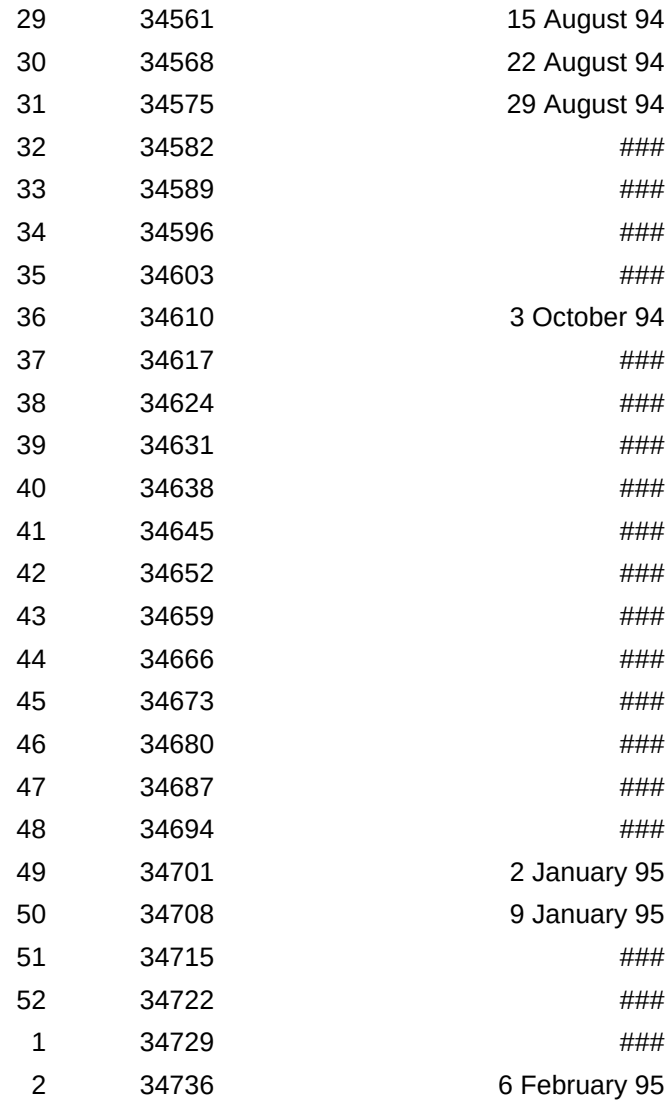

 $\sqrt{2/15/93}$ 

this program usefull if you have any questions

me a line, I have used password protection to

ls, this serves two purposes: First you

to get rid of the annoying UNREGISTERED Message!

unless you use white out! You will also

vith that msg (it makes you look cheap!) on your monitor at all times!

n is to keep the program free from bugs.

s program and would like to register it,

at  $(201)584-8596$ , leave your phone number!

customize a special version for your district, or store, or deptartment!

e the correct amount of stores. haveing more

 $i$ ill result in a two page printout! user you will also be able to replace the bur own message! And you will be able to upgrade at  $50\%$  off.

til a check or Money Order to:

 $36$ 

quatro pro or Lotus)

versions!

customized version please 8596

luct support and help! stomer service, and product support!) save this file every time you change it! kumber in the file name the same untill you k. For week 9252 call the file SCH9252.WK3

.OTUS 123 TO USE THIS SPREADSHEET! Any Version will work.

ILL CHANGE THE FORMAT AND **J MUST USE THE SPACE BAR TO** FIX THIS BUG IN LOTUS PLEASE THINGS OUT ALOT!

nt to delete that UNREGISTERED line!)

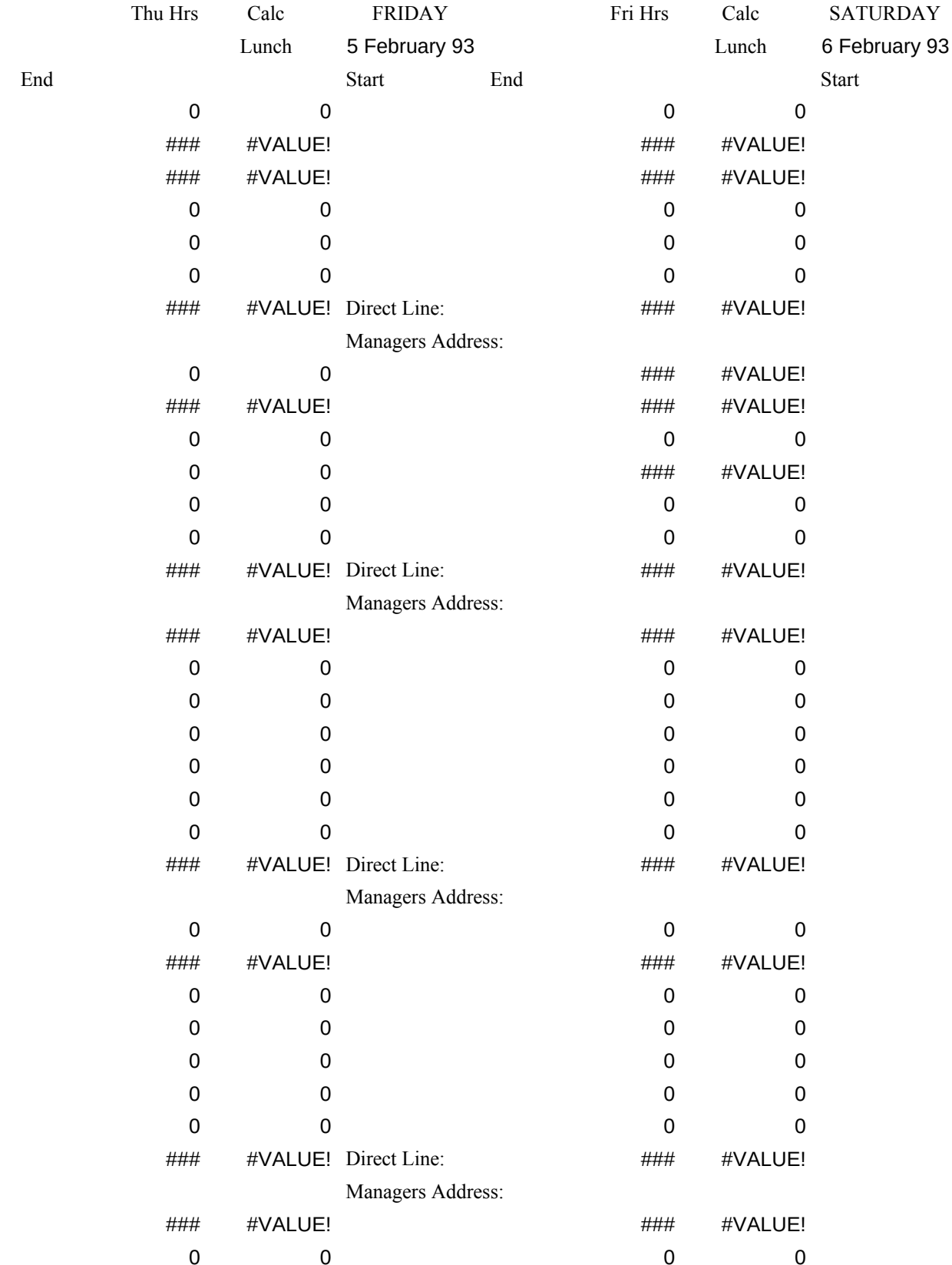

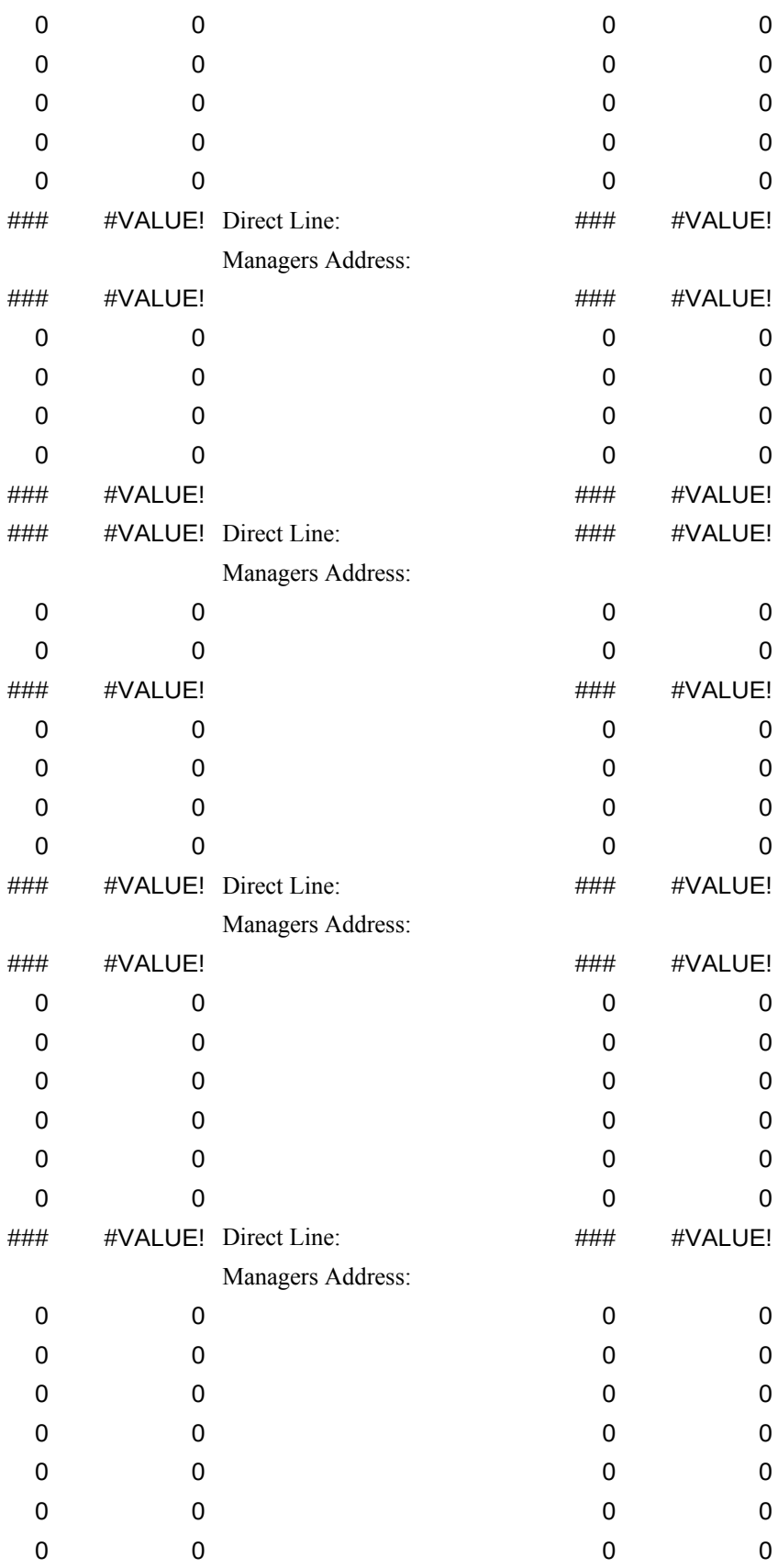

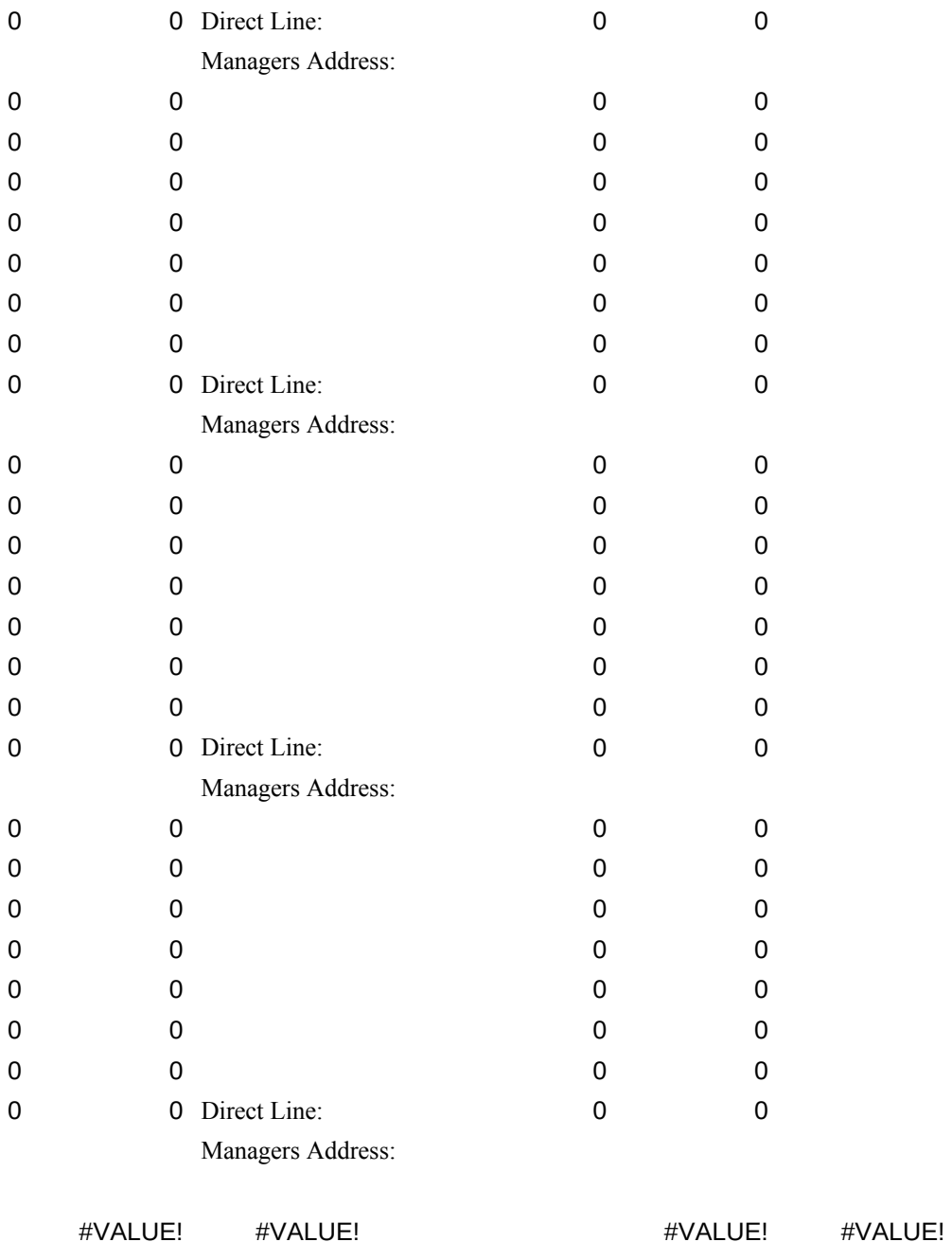

Break: Lunch: Lunch: 2007

Days Needed

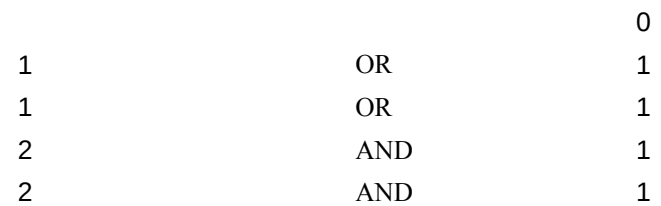

## Corp. Calendar 2 Yrs From Now.

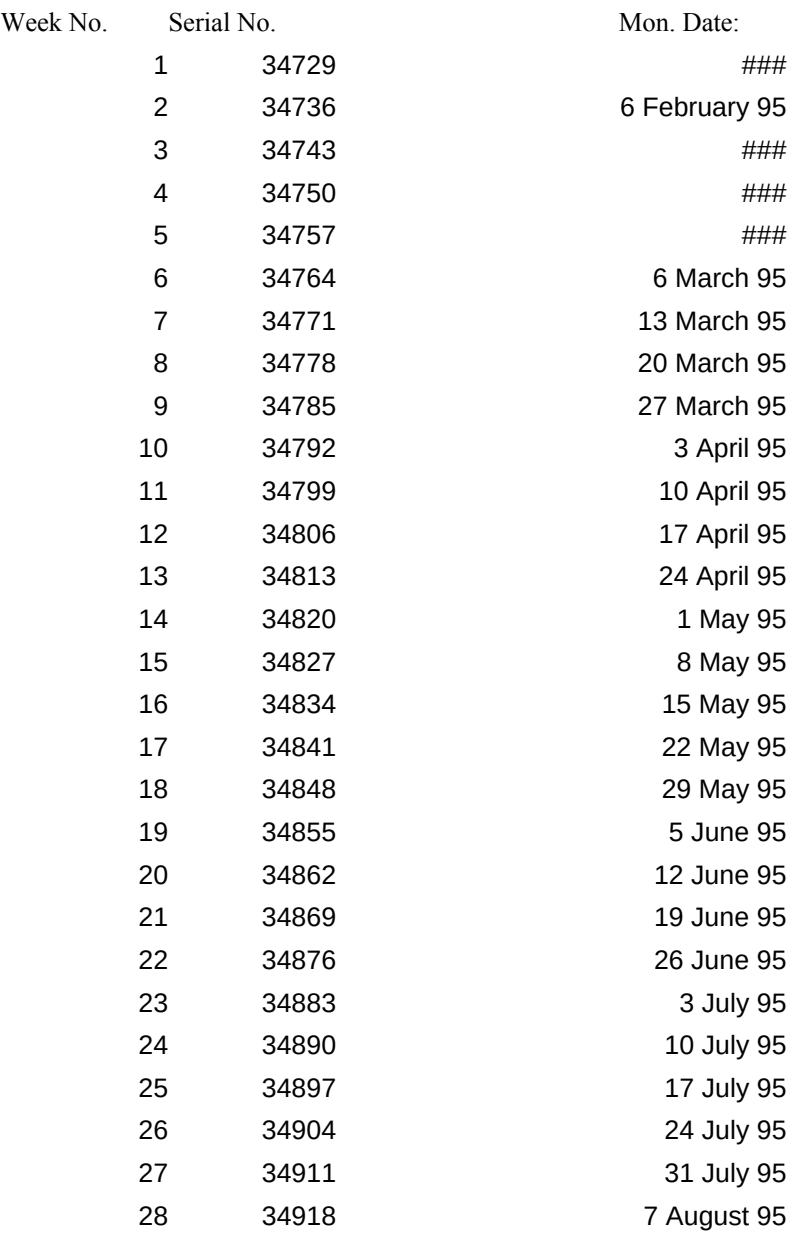

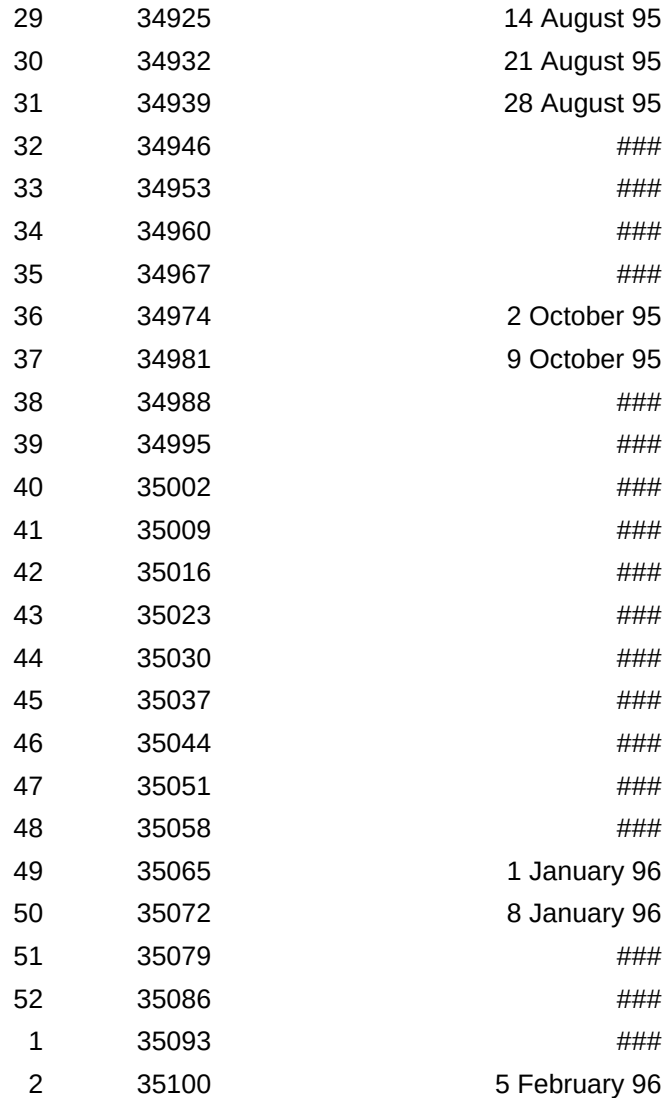

Corp. Cal. Last Week No.52 1 2 3 4 5 6 7 8 9  $\mathbf{1}$  $\overline{c}$  $\overline{3}$  $\overline{4}$  $\overline{5}$  $\sqrt{6}$  $\overline{7}$ 

 $\, 8$ 

 $\boldsymbol{9}$ 

- -

 

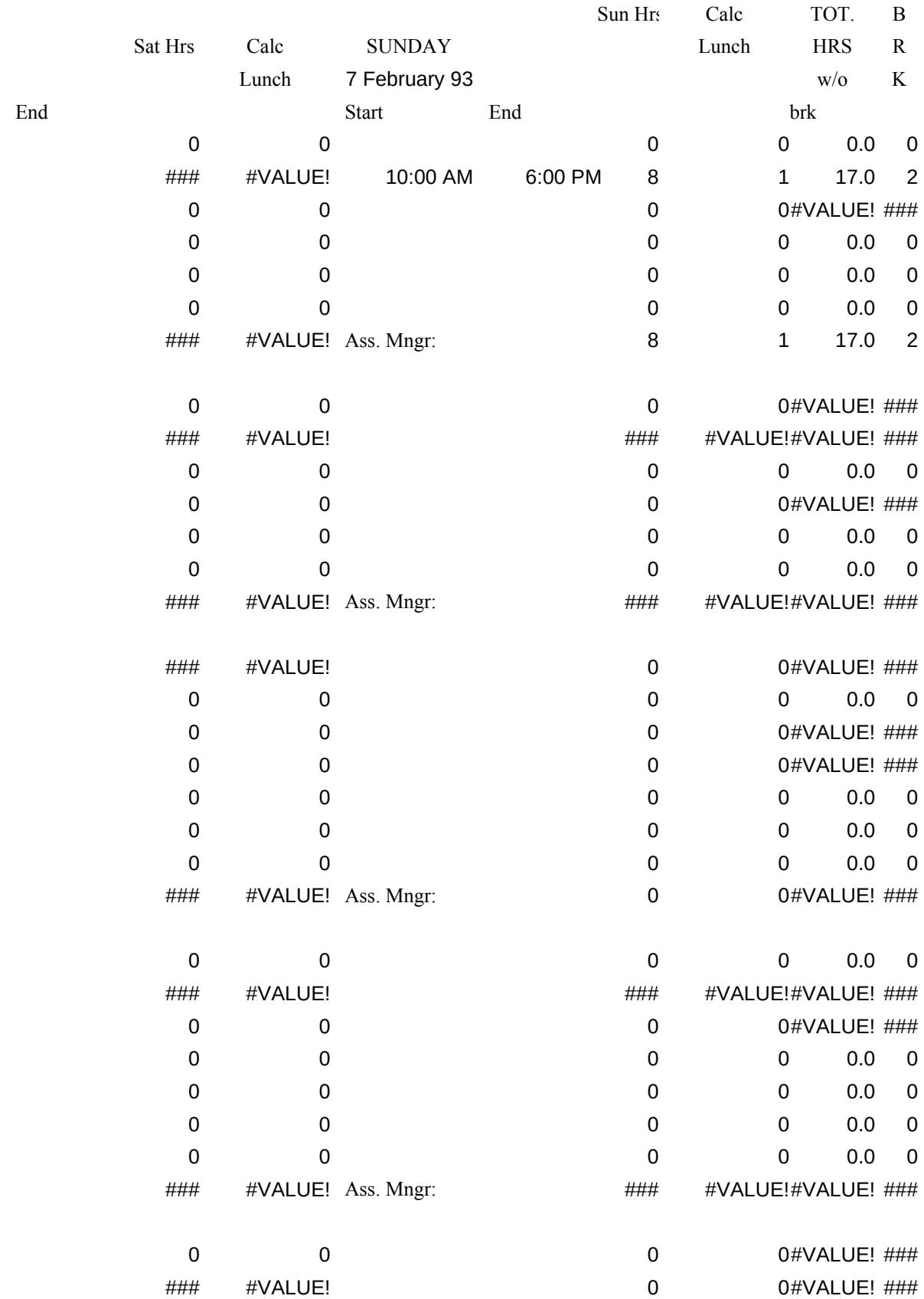

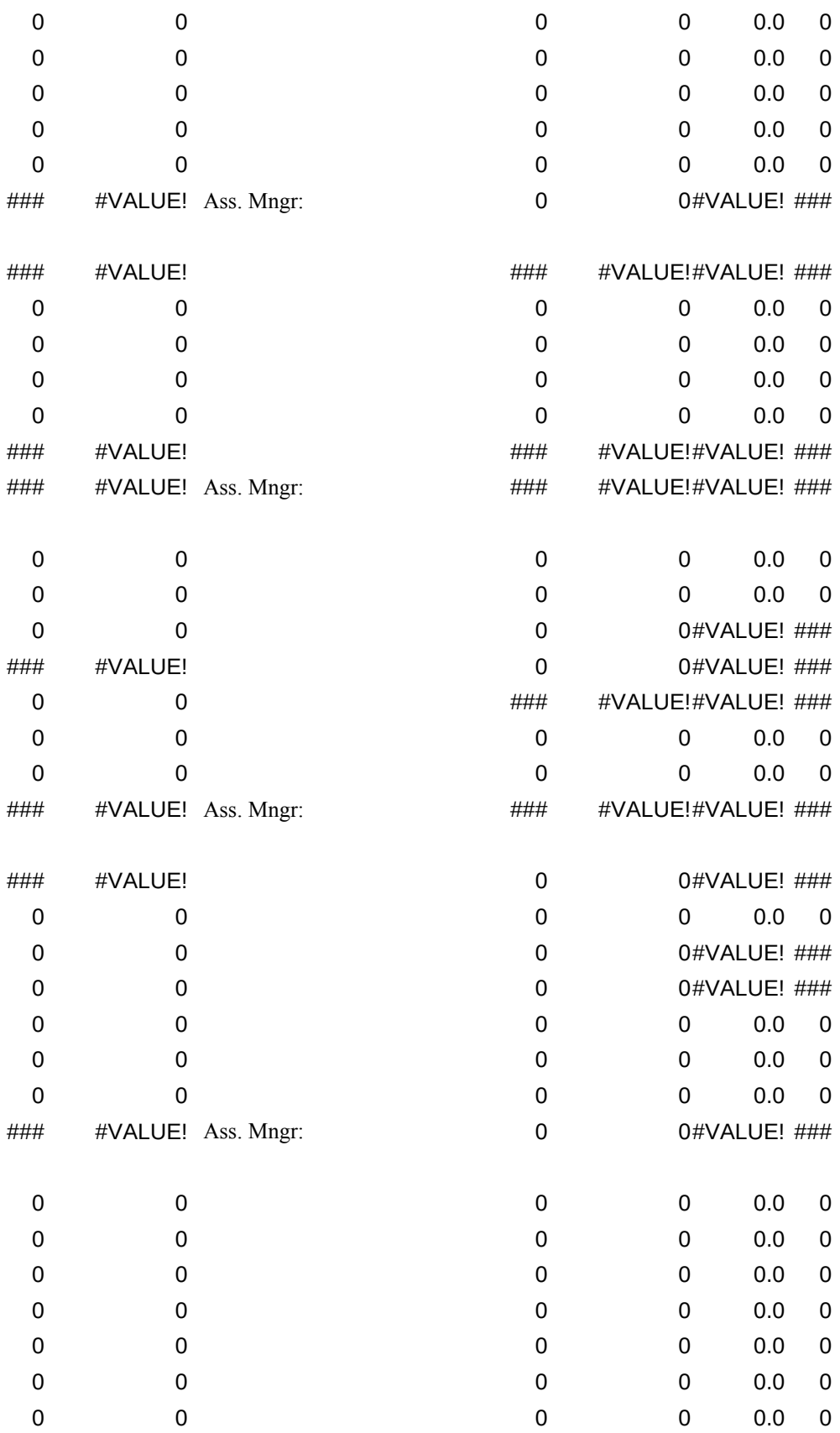

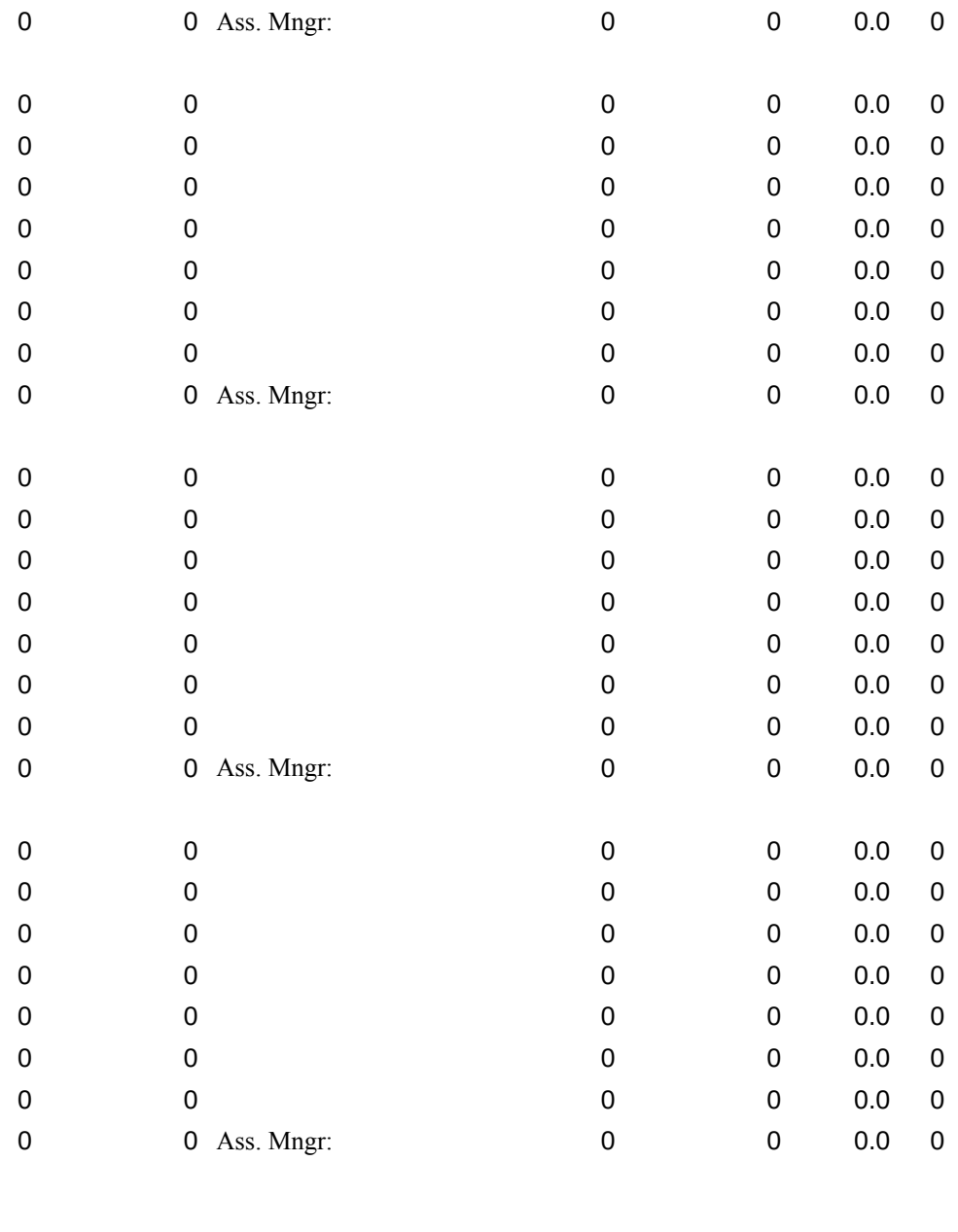

#VALUE! 8.00 1.00 17.00 2.00

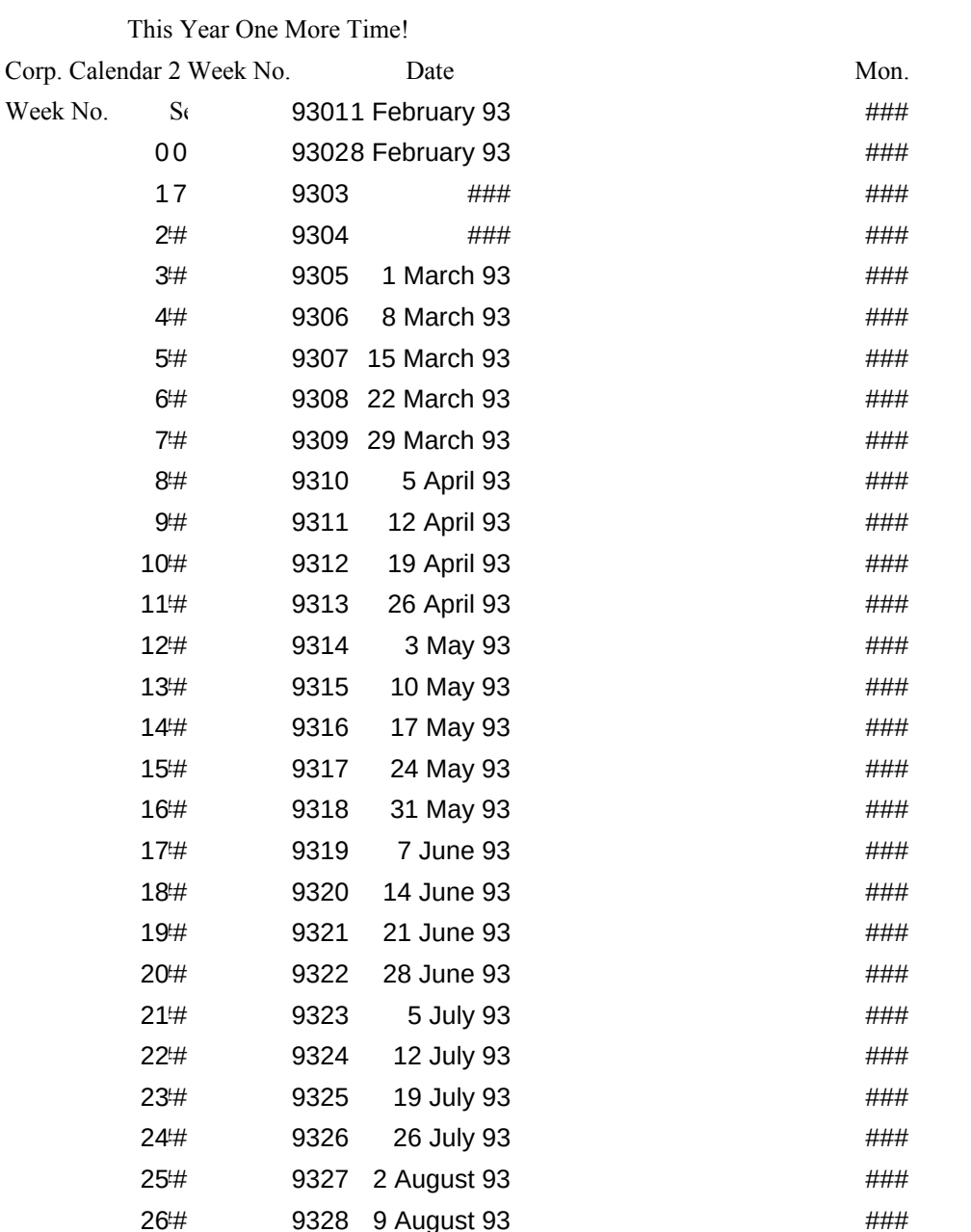

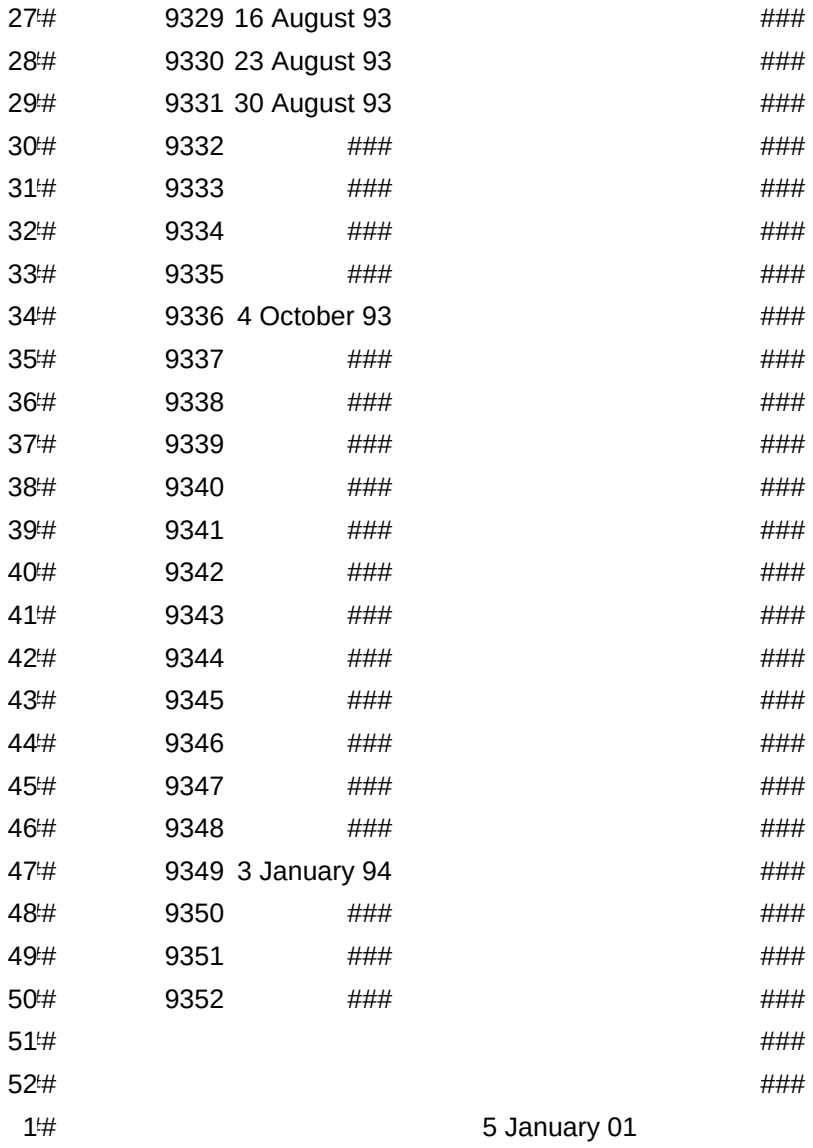

Yr

92

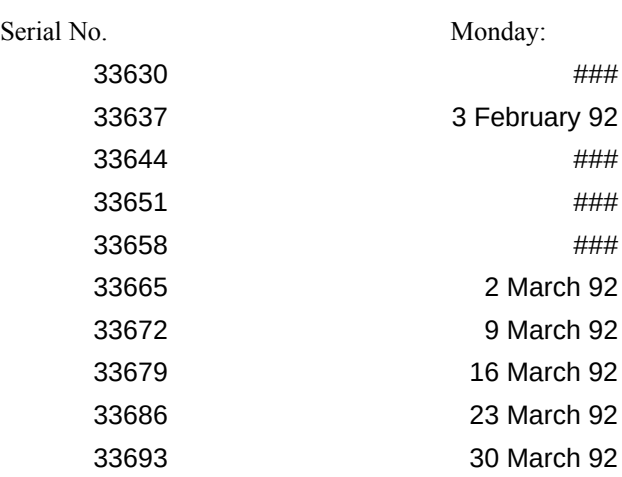

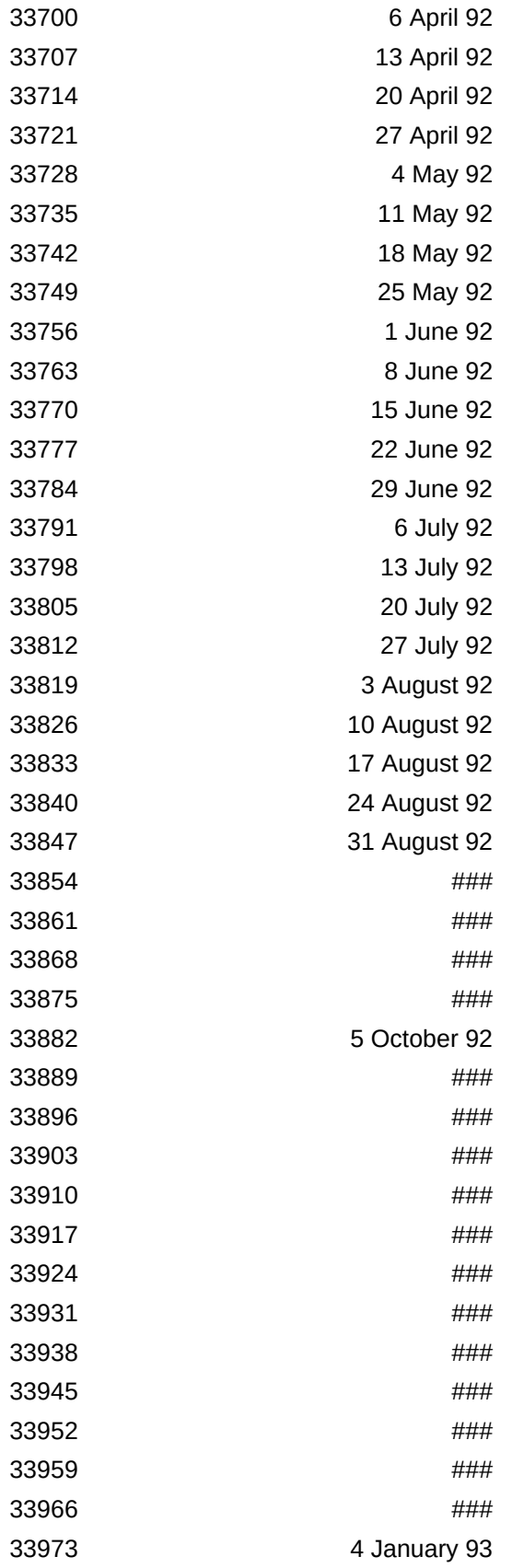

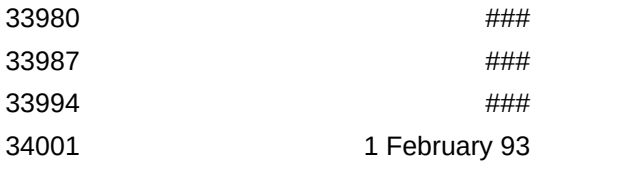

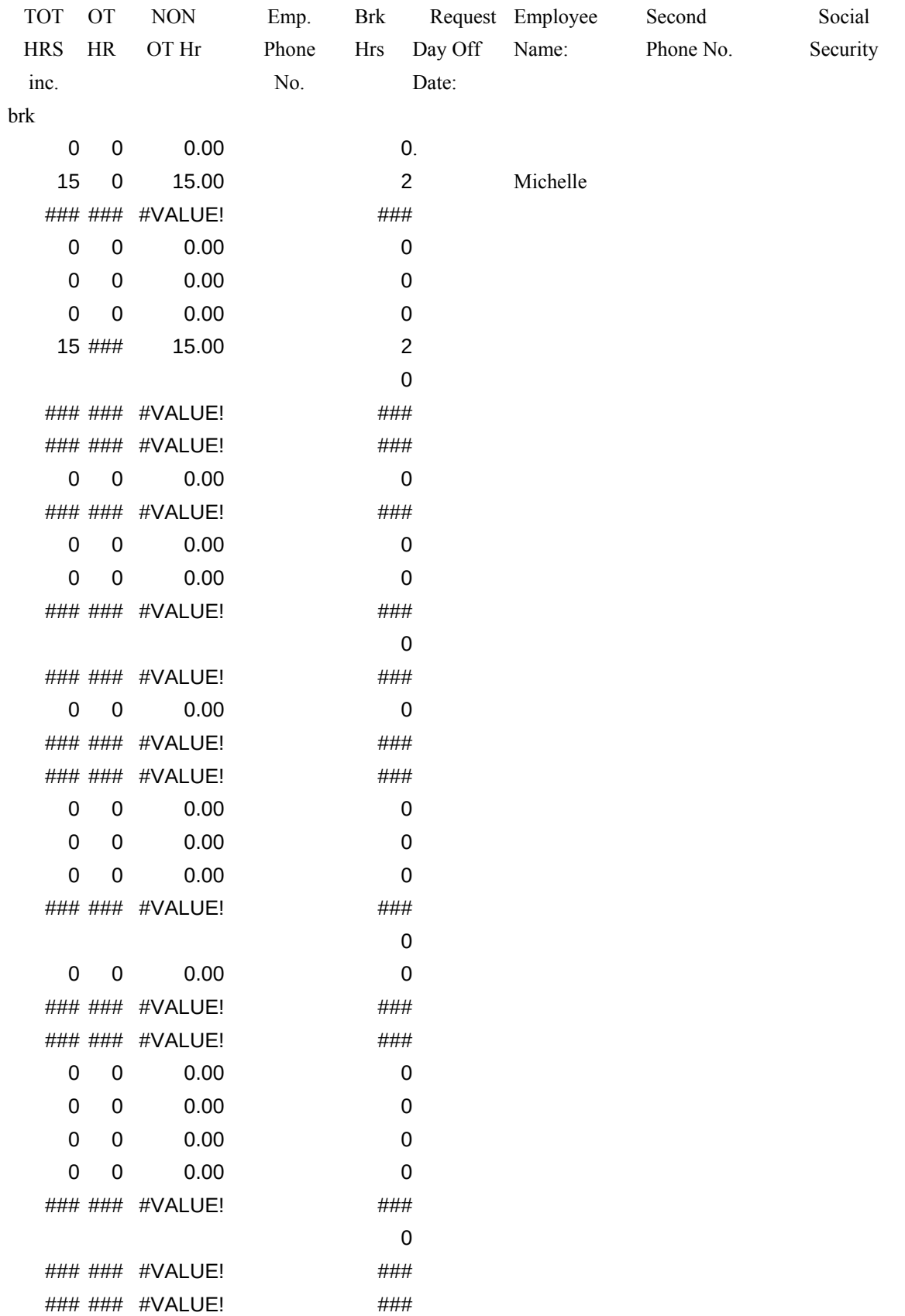

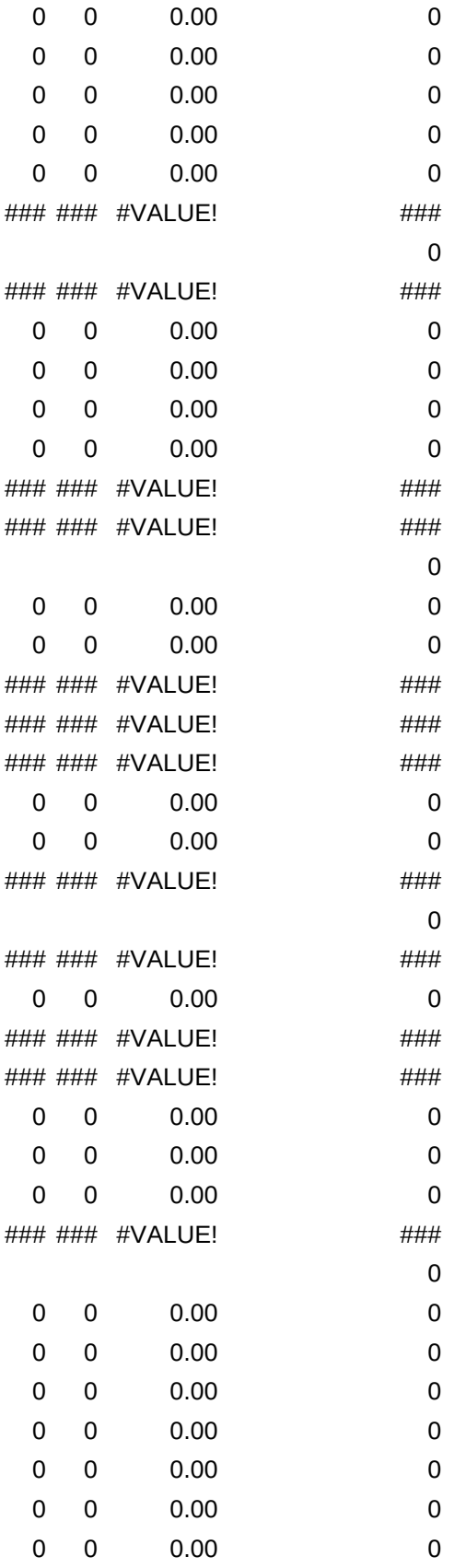

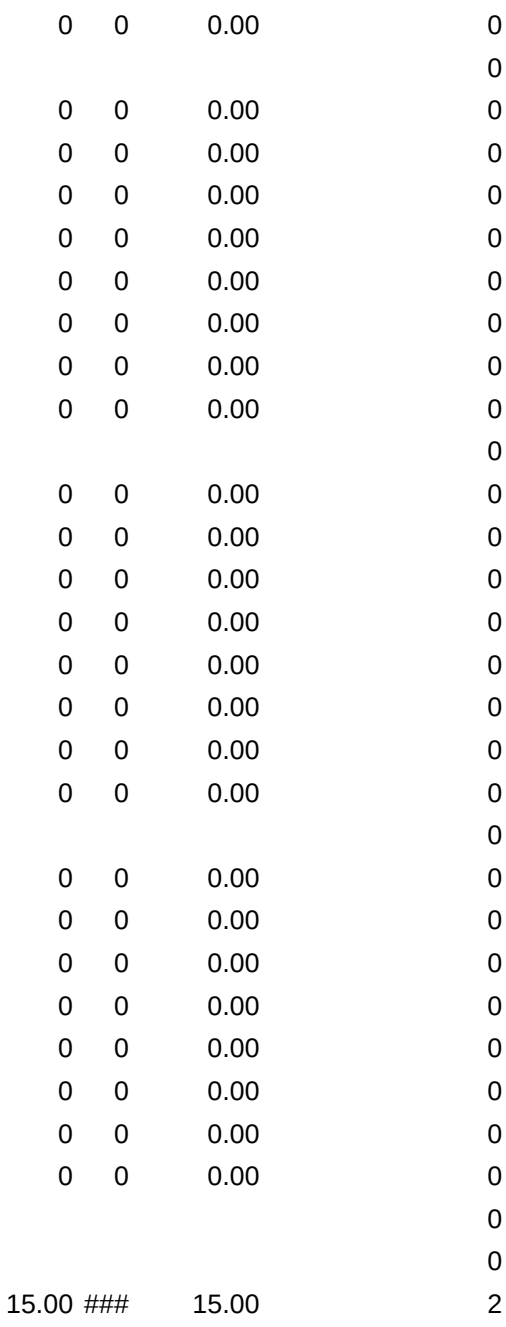

Excuse

Date:

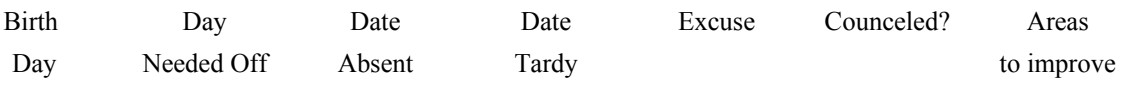

Notes: